## Understanding the Attendance Log

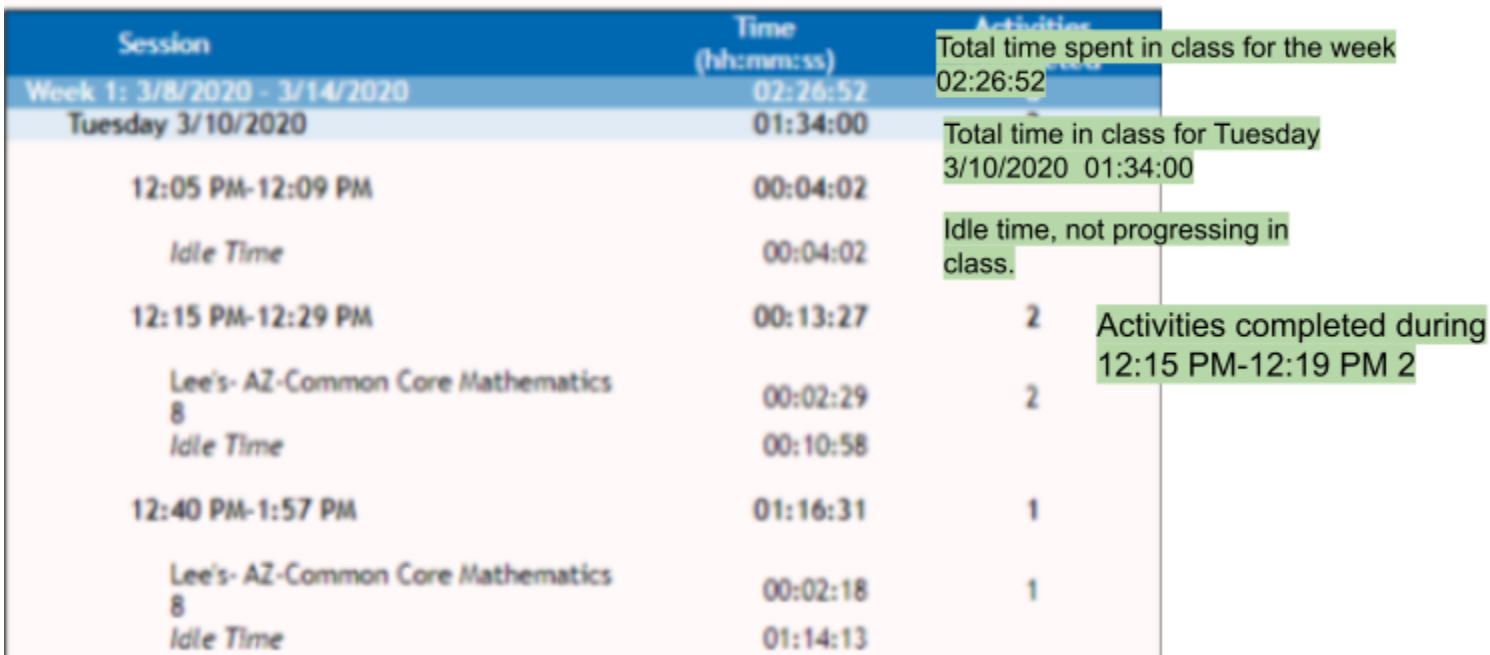